使用线上交易所时,最大的疑虑往往都是系统的安全性。Bitget在此一方面已获得 新加坡政府的官方金融管理局监管,因此在安全方面已经有十分稳固的保障。另外 ,还有美国及加拿大MSB牌照,亦有澳大利亚的DCE许可,任何人如要使用P2P、 跟单合约交易,则一样要通过KYC系统,以确保用户的身份背景及所有资金的安全 性。

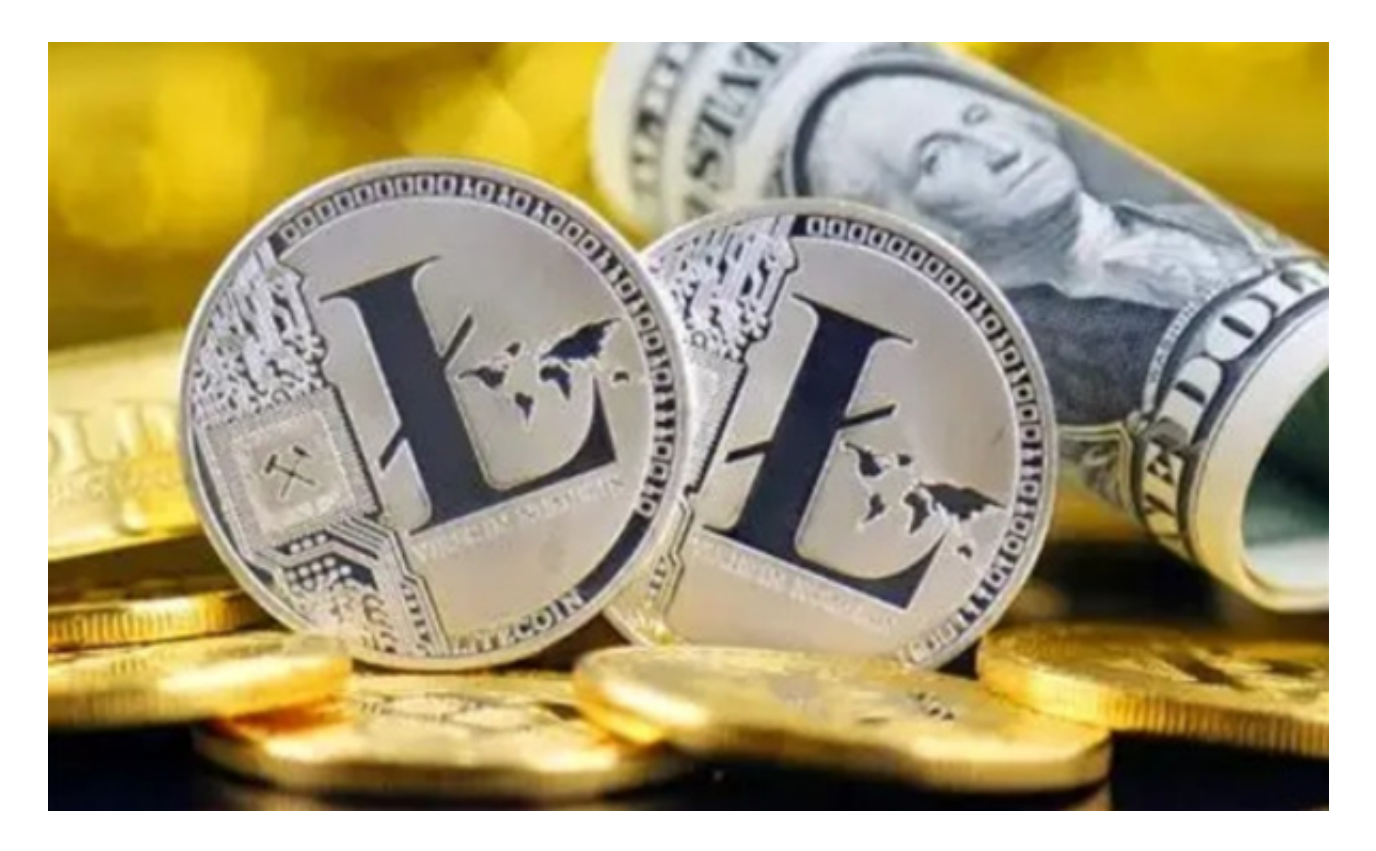

您可以通过以下步骤下载Bitget最新的交易APP:

1.对于iOS用户,您可以在App Store中搜索"Bitget"来下载最新的交易APP。

 2.对于Android用户,您可以在Google Play商店中搜索"Bitget"来下载最新的交易APP。

 要在Bitget平台上交易莱特币,您需要首先注册一个Bitget账户并完成身份验证。 然后,您需要在Bitget平台上充值您的数字资产,如比特币或以太坊。一旦您的账 户有足够的数字资产,您可以在交易页面上选择莱特币交易对,并进行买入或卖出 操作。请注意,数字货币交易具有风险,您应该在了解风险并做好风险控制措施后 再进行交易。

Bitget现在支持以下访问方式, 请选择一种

1.网络

直接在浏览器中输入官方网站地址即可访问

2.IOS

(1)请访问App Store;(2)搜索Bitget;(3)点击下载。

3.安卓

(1)请访问Google play;(2)搜索Bitget;(3)点击下载。

4.在Mac上下载

(1)请在浏览器中输入官网地址;(2)安装;(3)如果Mac版下载后无法使用 ,需要在系统偏好设置-安全和隐私中开启Bitget。

5.在Windows上下载

(1)请在浏览器中输入官网地址;(2)安装。

 Bitget的跟单机制可以说是一种简化的合约投资系统。一般的加密货交易合约投资 系统风险大,而且对新手而言难以在一时三刻内理解所有细节。因此Bitget的跟单 机制容许任何人都能坐便车,只要你挑选适合你的合约交易员,扣除分成后,你就 可以复制对方的盈利率。

 当然想要进入合约交易必然会有赚有蚀,亦必须了解相关的运作机制,使用Bitget 跟单交易一样要做好充足的风险管理,也要确保户口当中有足够的流动资金。目前 如使用Bitget进行现货交易,所有交易对都是免交易手续费,包括以USDT购买BTC 、ETH等交易,都是手续费全免,非常优惠。

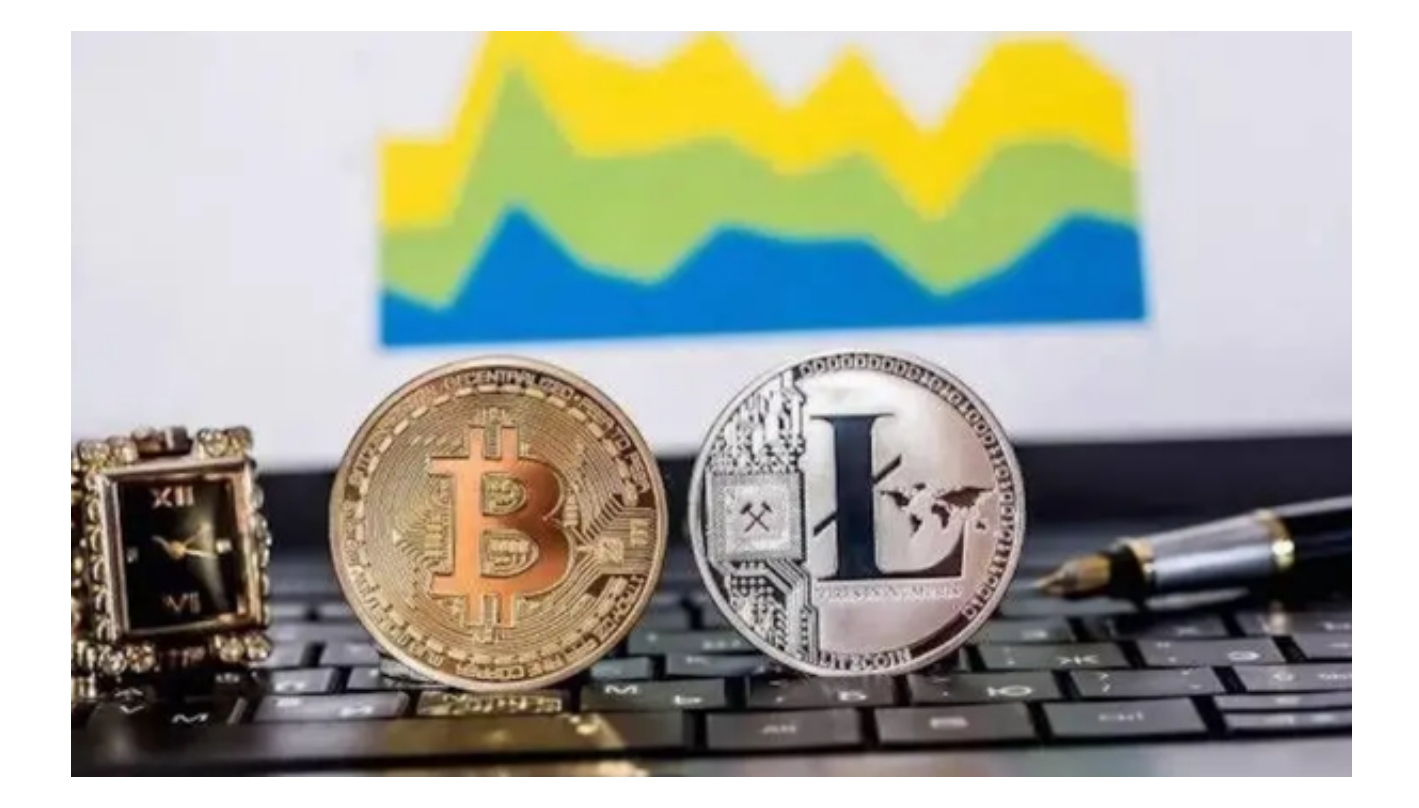

 在进行数字货币交易时,用户需要注意市场风险,合理控制风险,以避免造成不 必要的损失。同时,用户需要保护好自己的账户安全,设置好安全措施,以确保资 金安全。